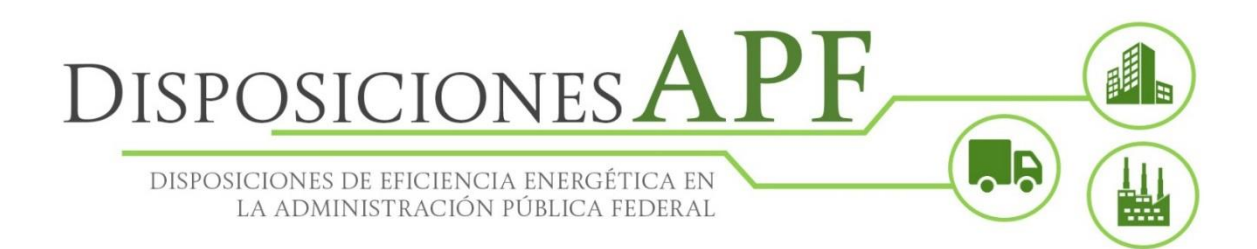

# Criterios para integrar el Plan Anual de Trabajo (PAT) en inmuebles, flotas vehiculares e instalaciones industriales

12 de abril 2016

## Contenido

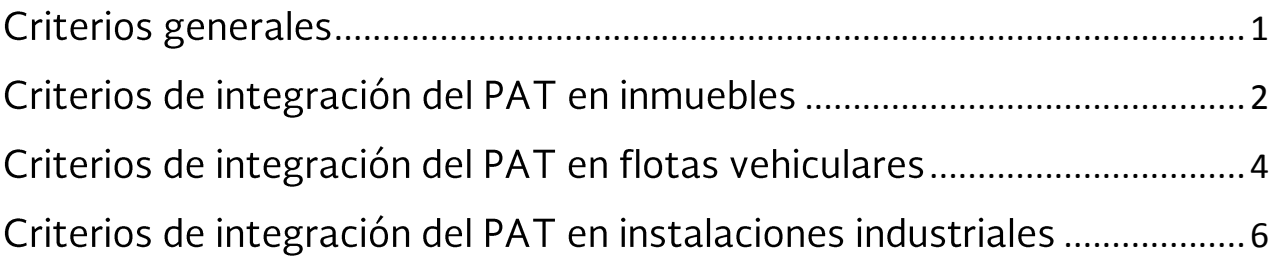

### Introducción

Conforme a lo establecido en el numeral 8 "Plan Anual de Trabajo" de las Disposiciones Administrativas de carácter general en materia de eficiencia energética en los inmuebles, flotas vehiculares e instalaciones industriales de la Administración Pública Federal (APF) 2016, publicadas en el Diario Oficial de la Federación el pasado 29 de marzo de 2016, la Conuee pone a disposición de las Dependencias y Entidades los criterios para integrar dichos planes anuales.

#### <span id="page-2-0"></span>Criterios generales

El periodo de aplicación de los Planes Anuales de Trabajo será considerado del 1º de enero al 31 de diciembre del año en curso.

Todos los Planes Anuales de Trabajo (PATs) y avances trimestrales del PAT para inmuebles, flotas vehiculares e instalaciones industriales se registrarán a través del sistema computacional de esta Comisión:

http://www.conuee.gob.mx/apf/

## <span id="page-3-0"></span>Criterios de integración del PAT en inmuebles

A continuación se presentan los criterios de integración del Plan Anual de Trabajo 2016, para los<br>edificios que participan en el Programa de Eficiencia Energética de la Conuee:

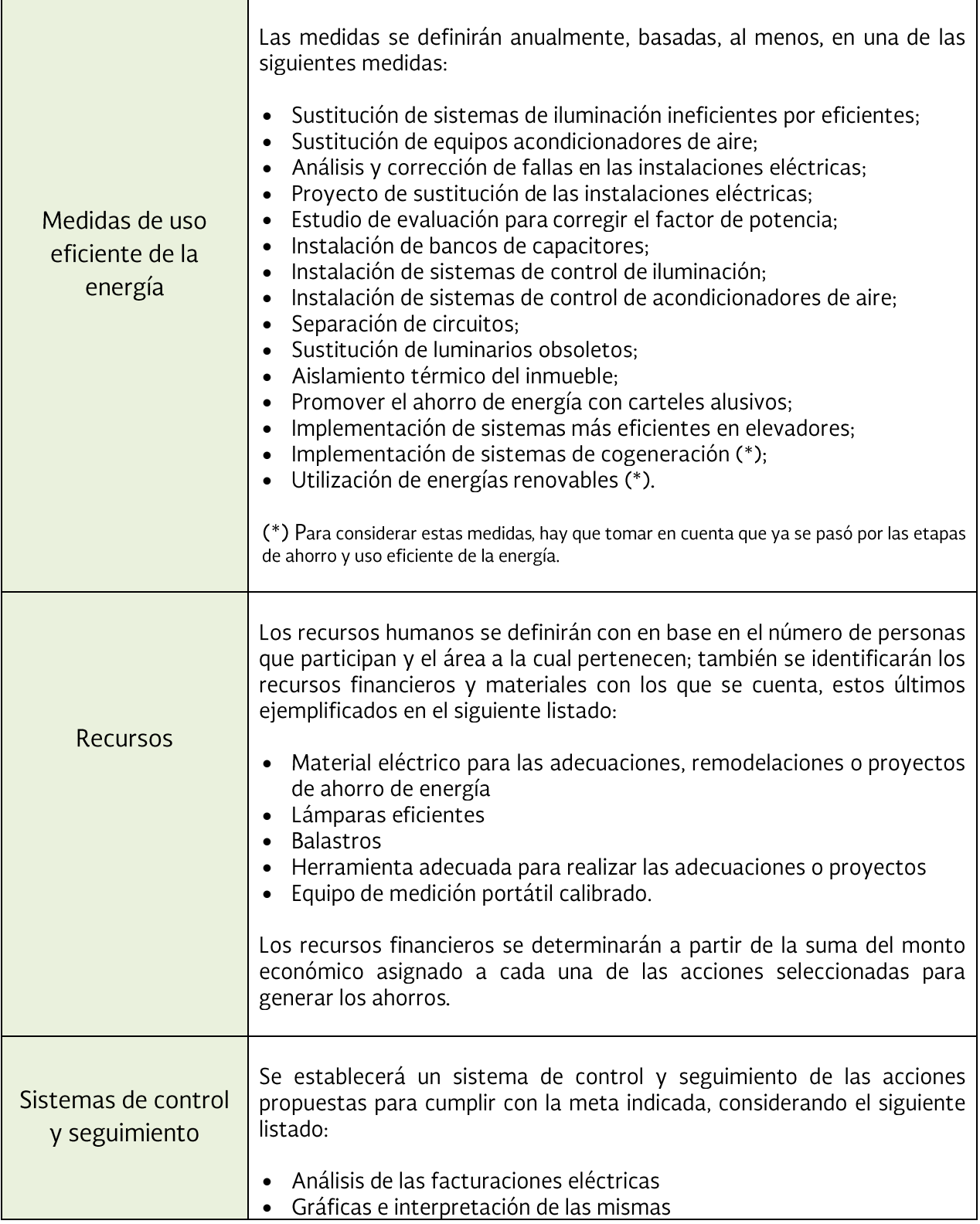

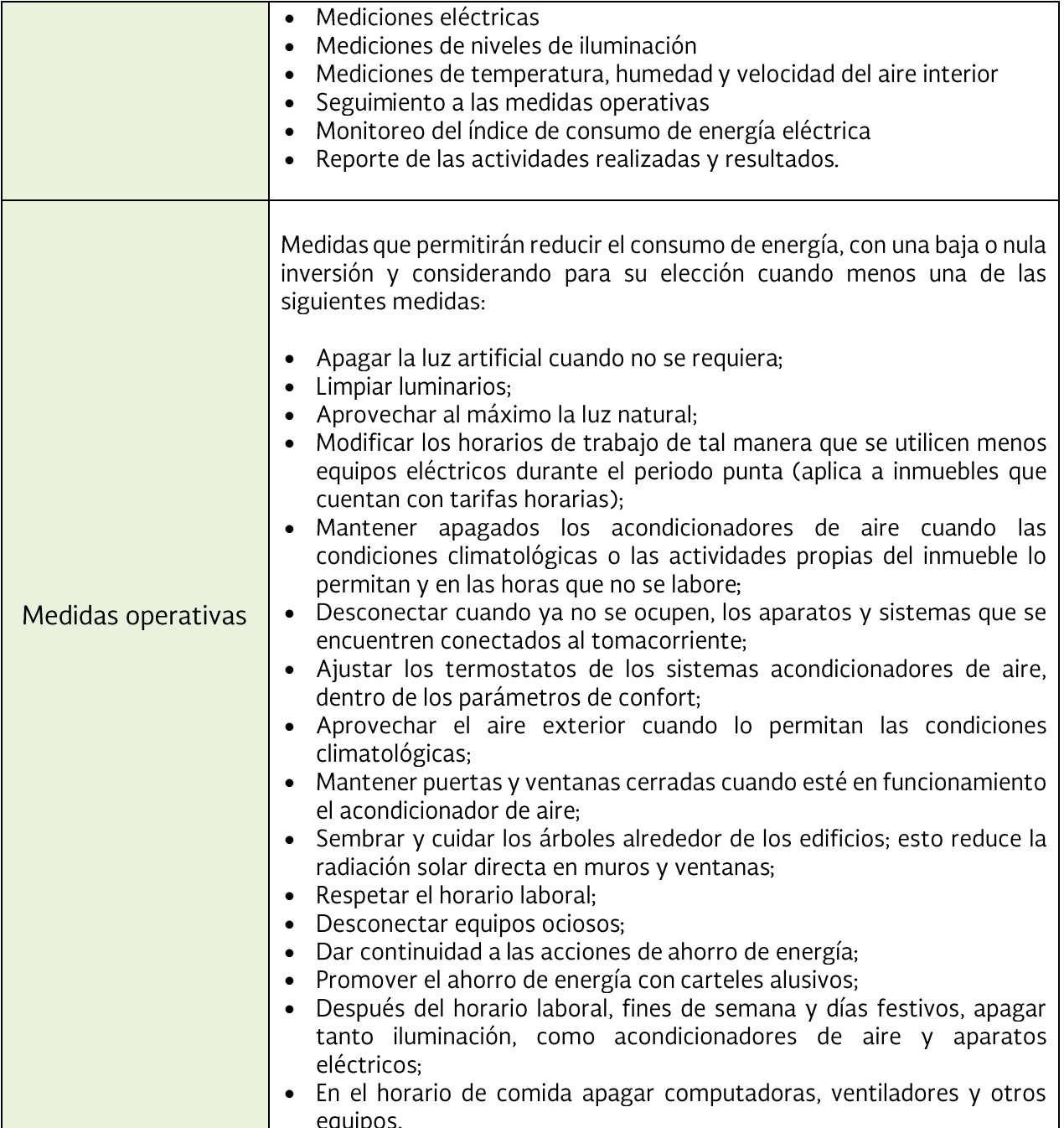

## <span id="page-5-0"></span>Criterios de integración del PAT en flotas vehiculares

En el caso de las flotas vehiculares, los criterios que se considerarán para integrar el Plan Anual de Trabajo en el sistema de Conuee, son:

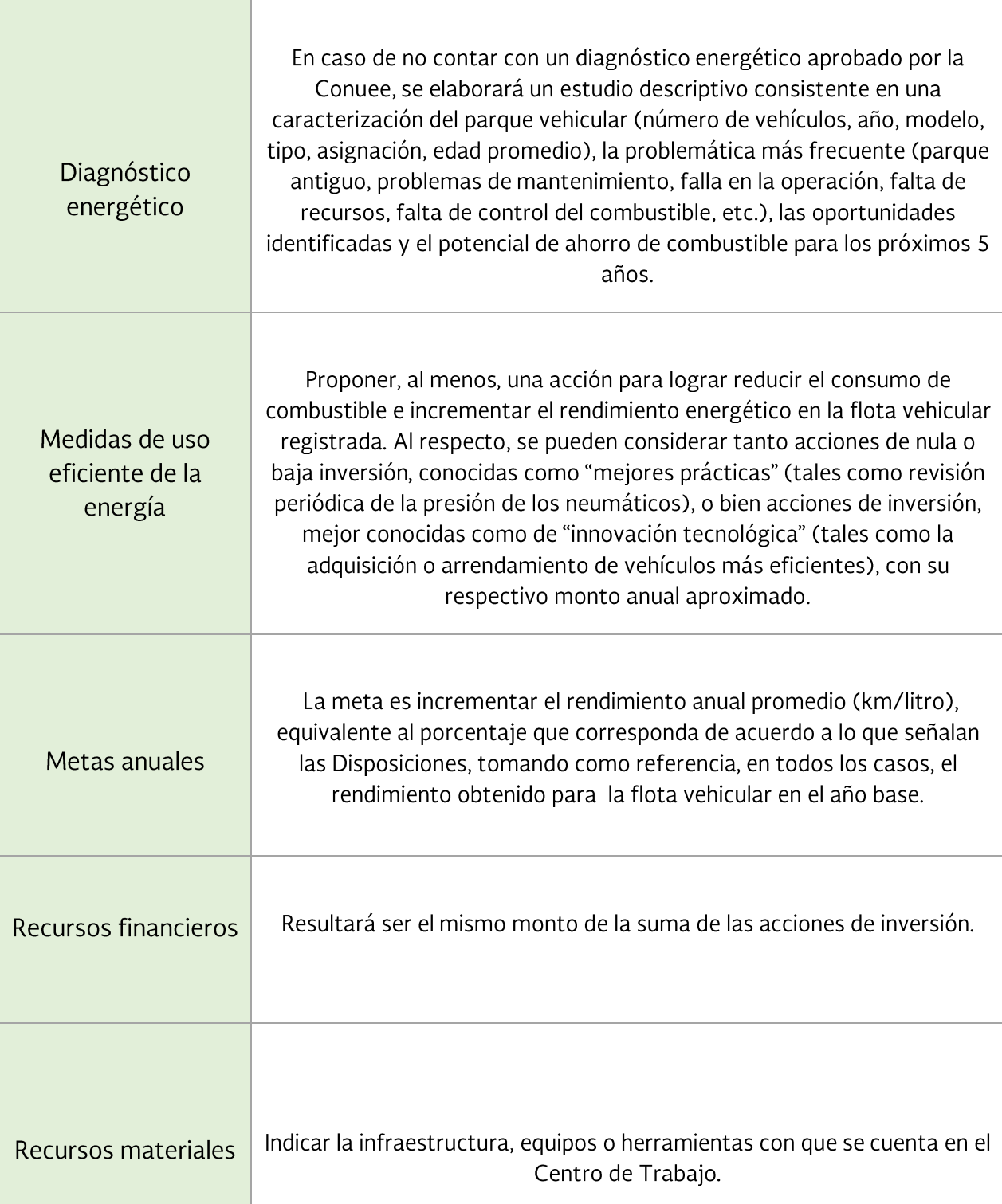

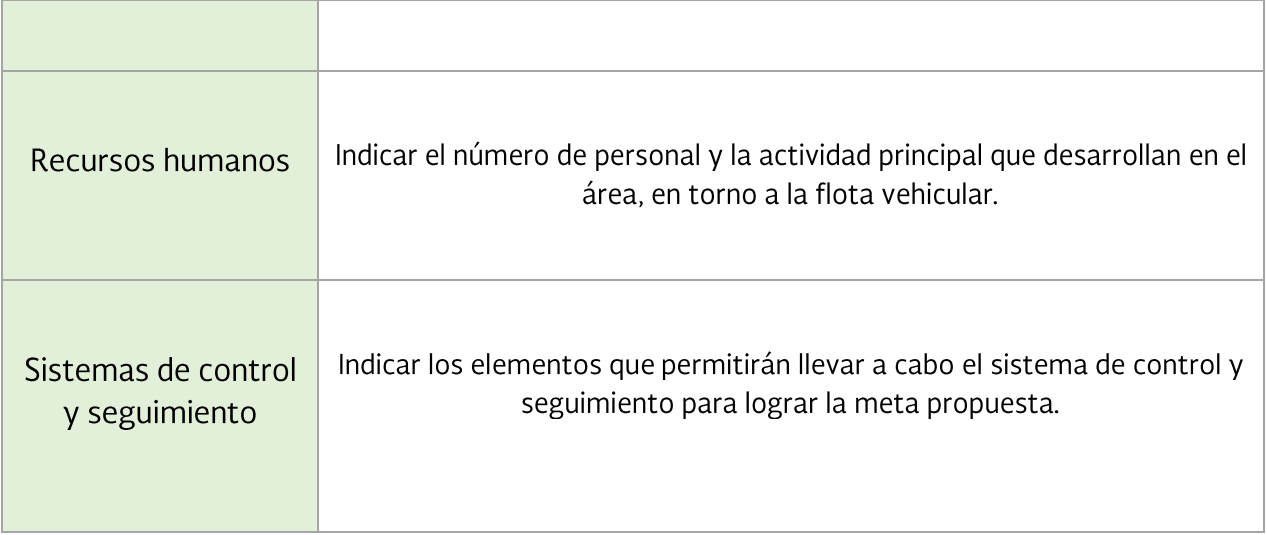

## <span id="page-7-0"></span>Criterios de integración del PAT en instalaciones industriales

Para las instalaciones industriales, los criterios de integración para el reporte del Plan Anual de Trabajo son los siguientes:

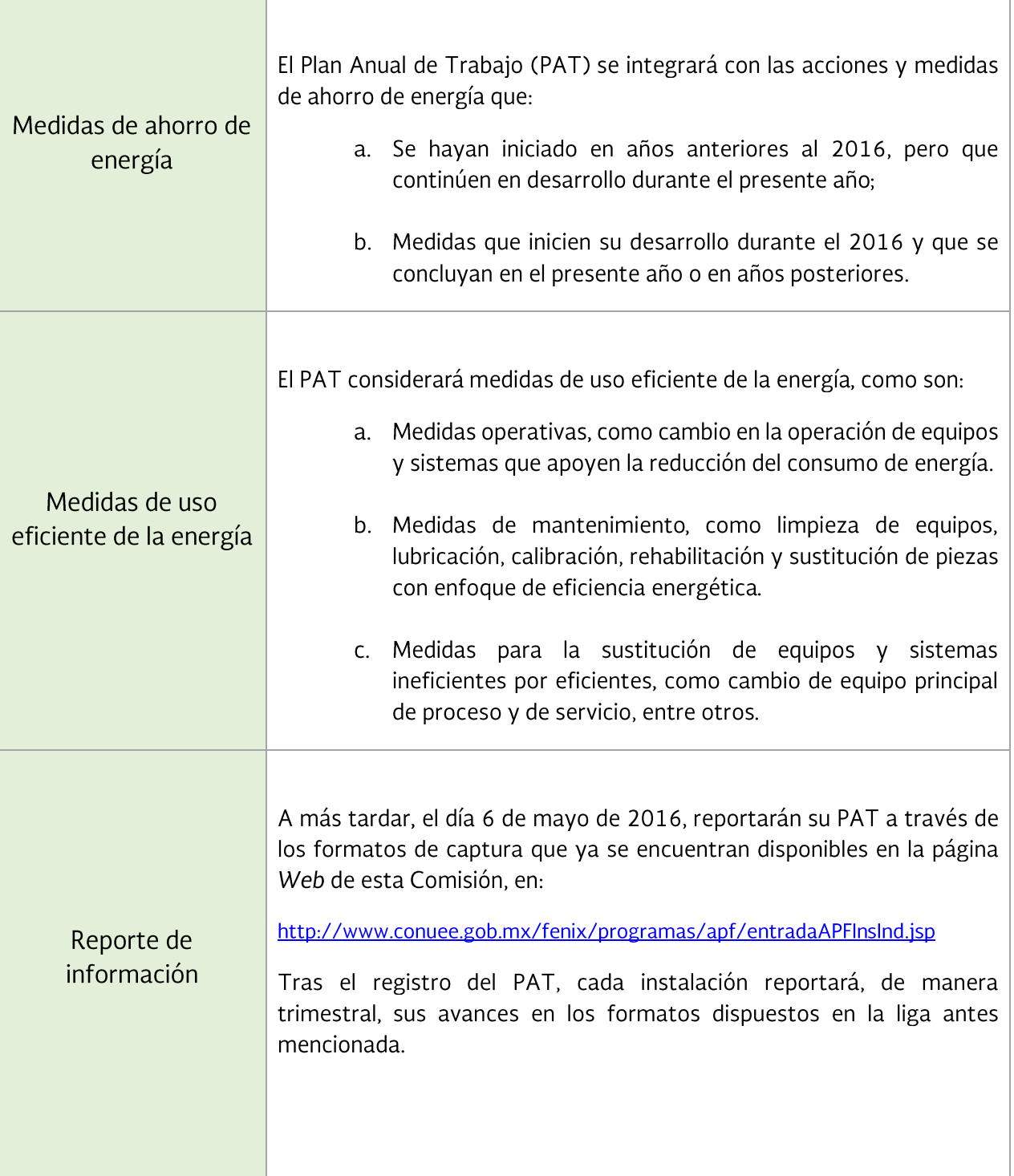

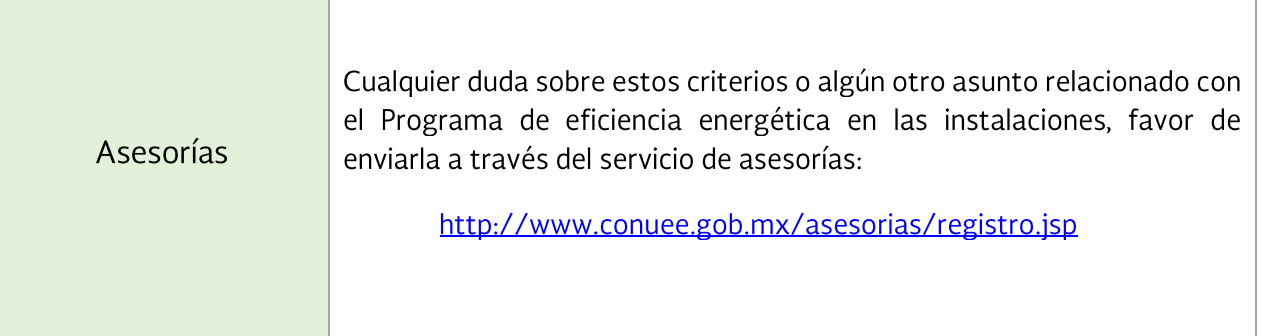